### UNIVERSITY OF CAMBRIDGE INTERNATIONAL EXAMINATIONS Cambridge International Diploma in ICT Advanced Level

### CORE MODULE 5201/A

Core Module: Practical Assessment

2005

No Additional Materials are required **and 15 minutes reading time** 

# 2 hours and 45 minutes

### READ THESE INSTRUCTIONS FIRST

Candidates are permitted 15 minutes reading time before attempting the paper.

 Make sure that your name, centre number and candidate number are shown on each printout that you are asked to produce.

Carry out every instruction in each task.

 Tasks are numbered on the left hand side of the page, so that you can see what to do, step by step. On the right hand side of the page for each task, you will find a box which you can tick  $(\checkmark)$  when you have completed the task; this checklist will help you to track your progress through the assessment.

 Before each printout you should proof-read the document to make sure that you have followed all instructions correctly.

At the end of the assignment put all your printouts into the Assessment Record Folder.

### This document consists of 6 printed pages.

IB05 01\_5201\_A/3RP

UNIVERSITY of CAMBRIDGE<br>International Examinations [Turn over

You work for a company called Hothouse Design. You have been asked to prepare a document about office supplies available from this company.

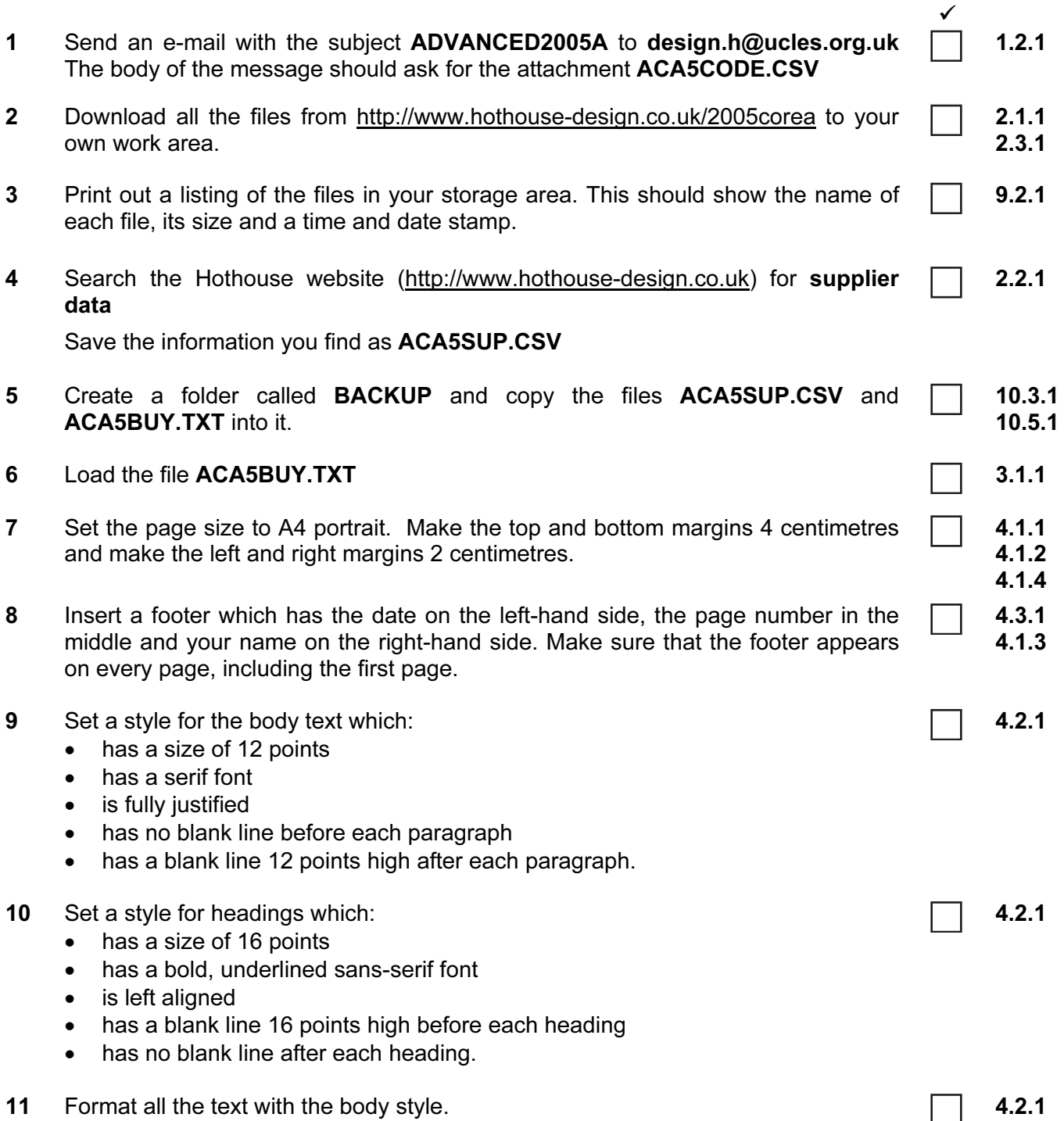

#### **Hothouse Design**

### **Office Supplies Purchasing Strategy**

the top of the graphic must align with the top of the text, and look like this:

#### **Rationale**

Over the past twelve months the Office Supplies section of Hothouse Design has grown beyond the projected figures for the year. Sales increased by 26.2% over the year, yet, due to the marketing strategy put into place, profits only increased by<br>11.8% over the financial year. With inflation running at 2.3% in the last financial year, the board of directors feel that this figure is insufficient. As the focus of last year's marketing strategy was on rapidly increasing sales through decreasing prices (and hence profit margins), we have increased our client base by 47%, with large numbers of new clients trying out our products. Several have already generated repeat business, and this needs to be one aspect that must be targeted in the forthcoming year.

As well as this, the need to increase productivity is the most important area of  $f$ ocus The reduced sales prices and special offers were the primary reason for the increase in business and should

#### **Economies of Scale**

Greater quantities would give us more purchasing power, in other words an ability to purchase the items more cheanty If we could guarantee

directly from the manufacturer. This policy offers a speedy turnaround but does not allow for bulk purchasing, as each order is placed independently often

therefore be retained. The only other variable that can be examined is the

purchase price of the items to be sold.

There are different possible approaches to

reducing purchase price costs. These are:

© UCLES 2005 5201/A ICT (Core) 2005 [Turn over

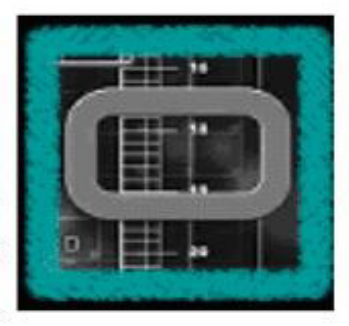

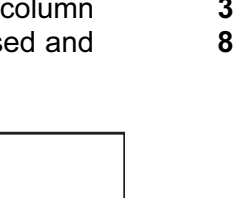

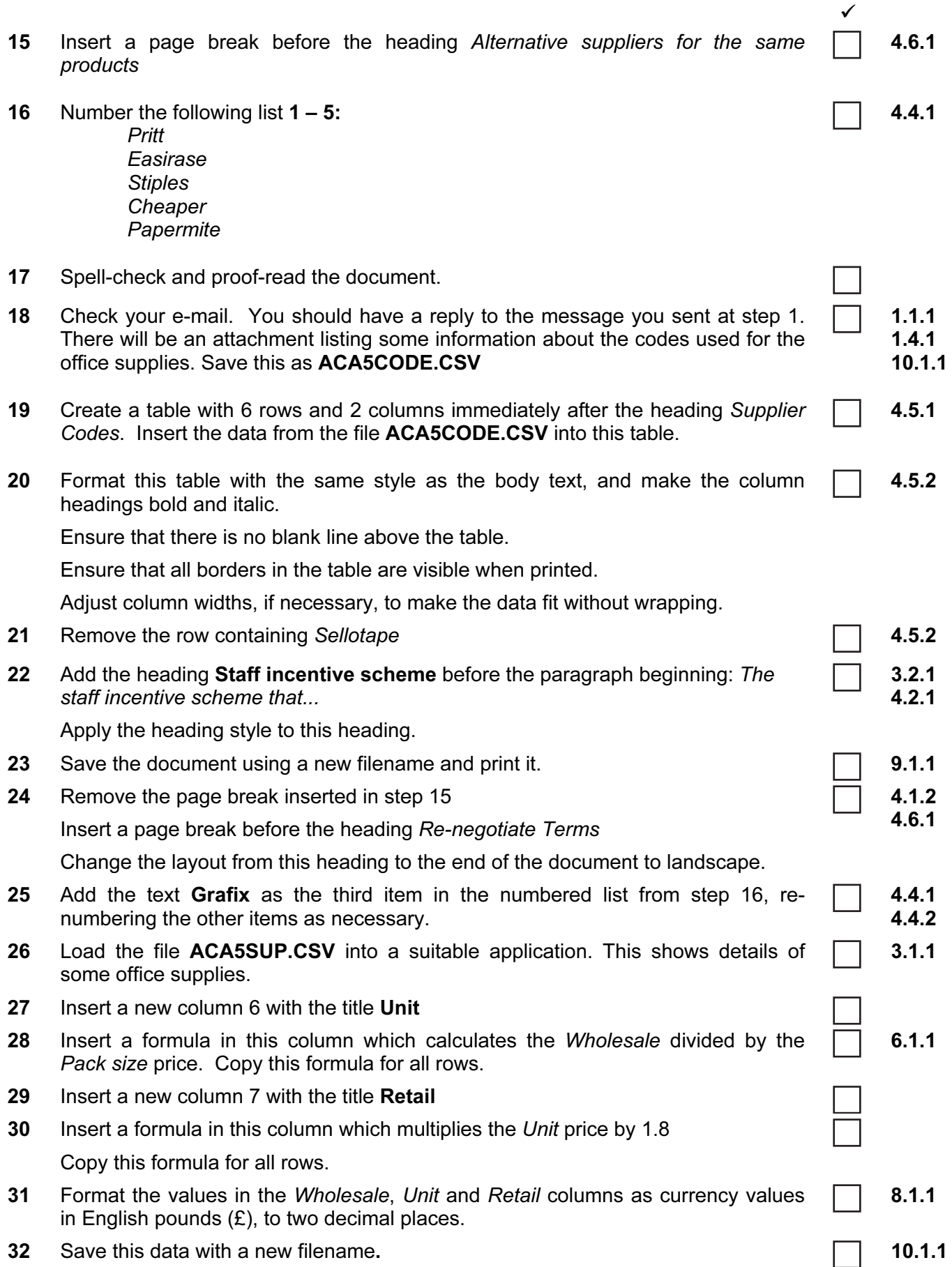

- $\checkmark$ 5.2.1 8.1.1 5.1.1
- 33 Extract all the records where the Pack size is greater than or equal to 24 and the Retail price is less than £4
- 34 Sort this data in ascending order of Pack size, then in descending order of Ref These will be the first 2 records:

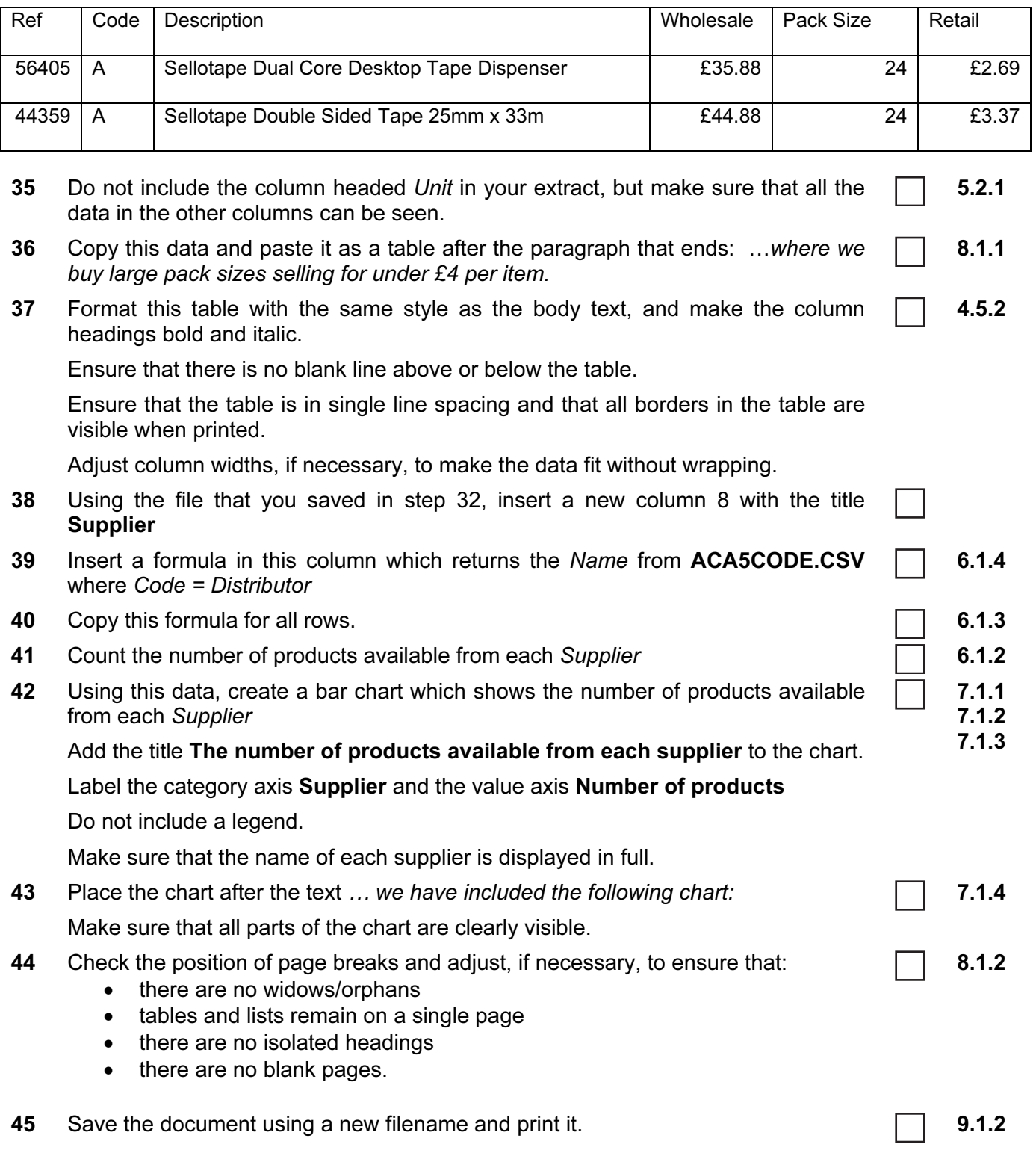

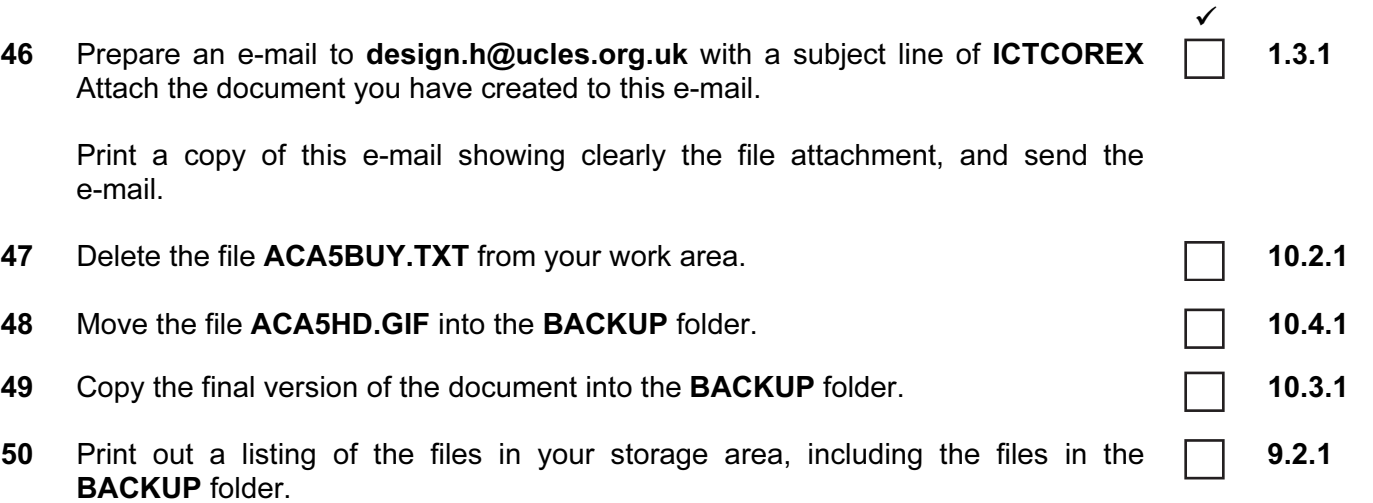

This should show the name of each file, its size and a time and date stamp.

6

Every reasonable effort has been made to trace all copyright holders where the publishers (i.e. UCLES) are aware that third-party material has been reproduced. The publishers would be pleased to hear from anyone whose rights they have unwittingly infringed.

University of Cambridge International Examinations is part of the University of Cambridge Local Examinations Syndicate (UCLES), which is itself a department of the University of Cambridge.

5201/A ICT (Core) 2005

### UNIVERSITY OF CAMBRIDGE INTERNATIONAL EXAMINATIONS Cambridge International Diploma in ICT Advanced Level

### **CORE MODULE** 5201/B

Core Module: Practical Assessment

2005

No Additional Materials are required **and 15 minutes reading time** 

# 2 hours and 45 minutes

### READ THESE INSTRUCTIONS FIRST

Candidates are permitted 15 minutes reading time before attempting the paper.

 Make sure that your name, centre number and candidate number are shown on each printout that you are asked to produce.

Carry out every instruction in each task.

 Tasks are numbered on the left hand side of the page, so that you can see what to do, step by step. On the right hand side of the page for each task, you will find a box which you can tick  $(\checkmark)$  when you have completed the task; this checklist will help you to track your progress through the assessment.

 Before each printout you should proof-read the document to make sure that you have followed all instructions correctly.

At the end of the assignment put all your printouts into the Assessment Record Folder.

### This document consists of 6 printed pages.

UNIVERSITY of CAMBRIDGE<br>International Examinations **[Turn over** 

You work for a company called Hothouse Design. You have been asked to prepare a document about office supplies available from this company.

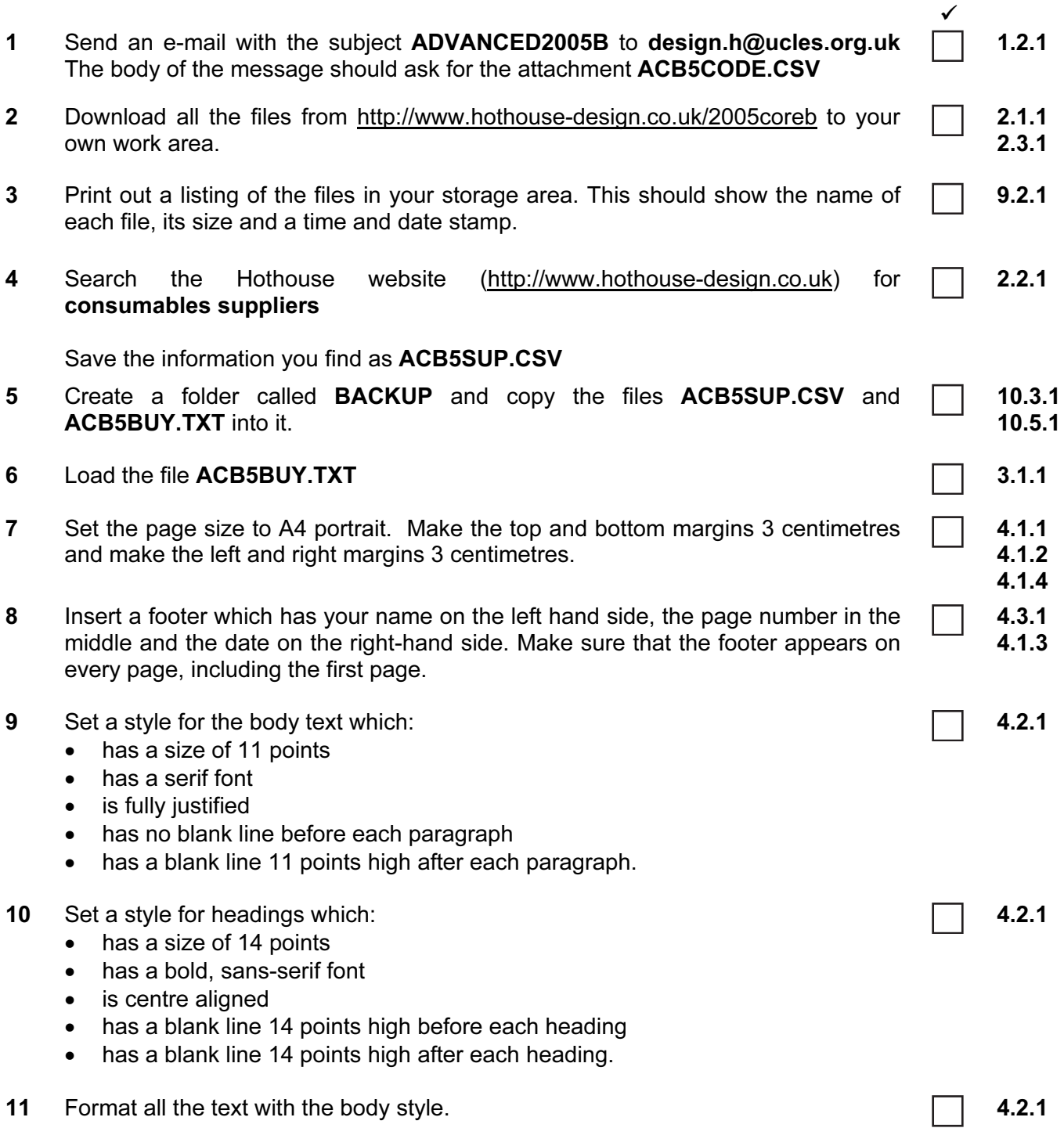

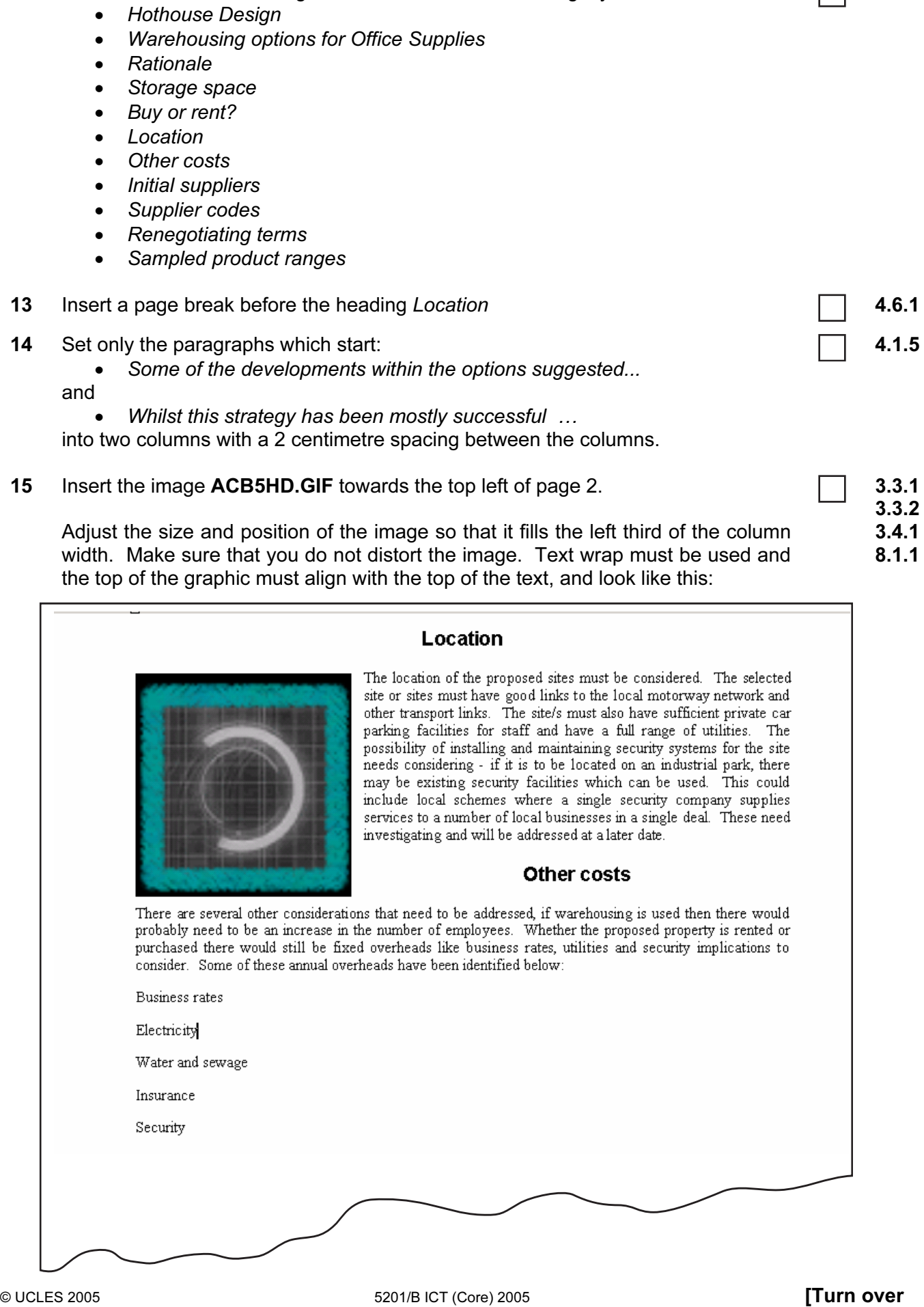

4.2.1

 $\checkmark$ 

12 Format each of the headings listed below with the heading style.

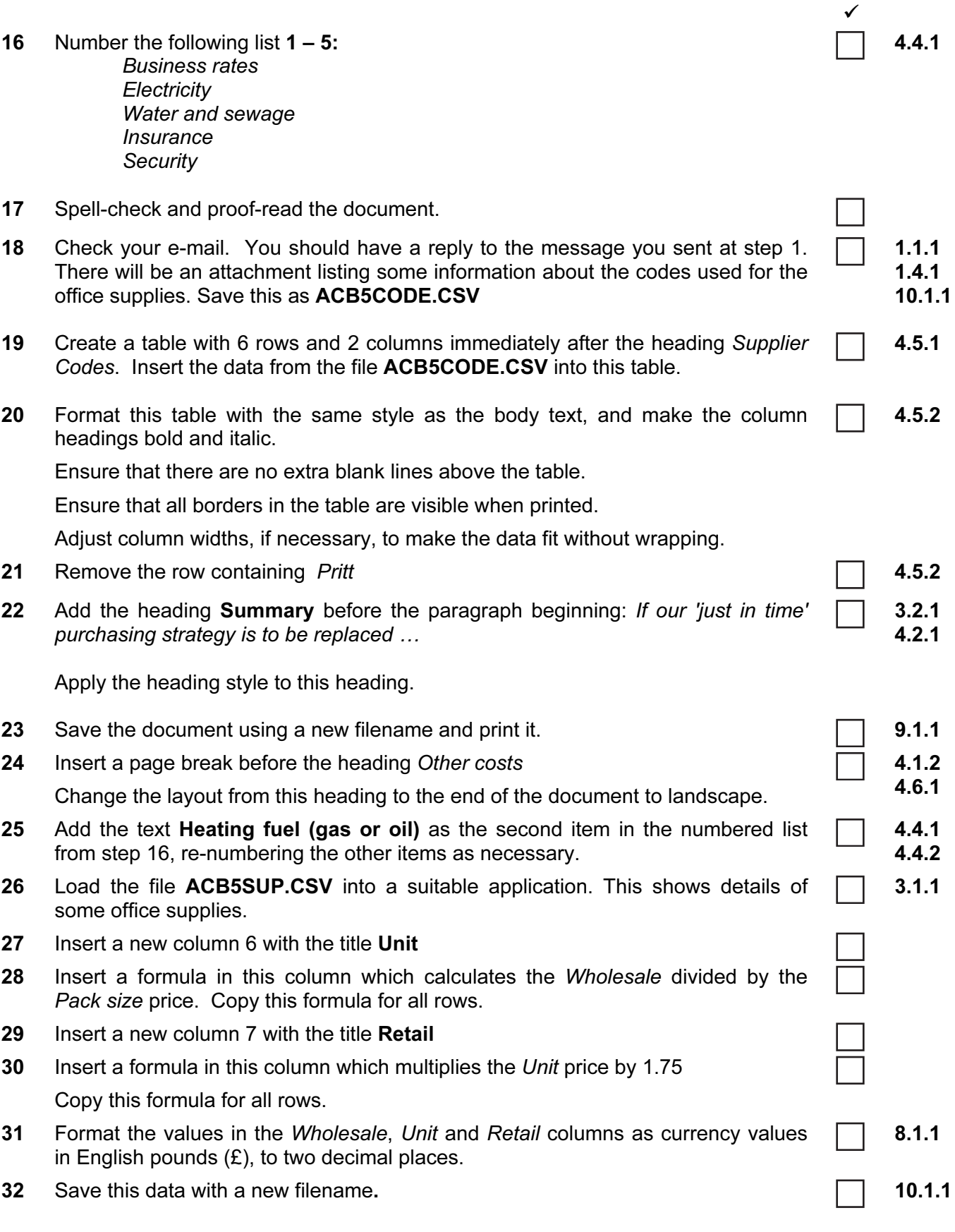

- 5.2.1 8.1.1 5.1.1
- $\checkmark$ 33 Extract all the records where the Pack size is greater than or equal to 100 and the Retail price is less than £0.50
- 34 Sort this data in ascending order of Pack size, then in descending order of Ref These will be the first 2 records:

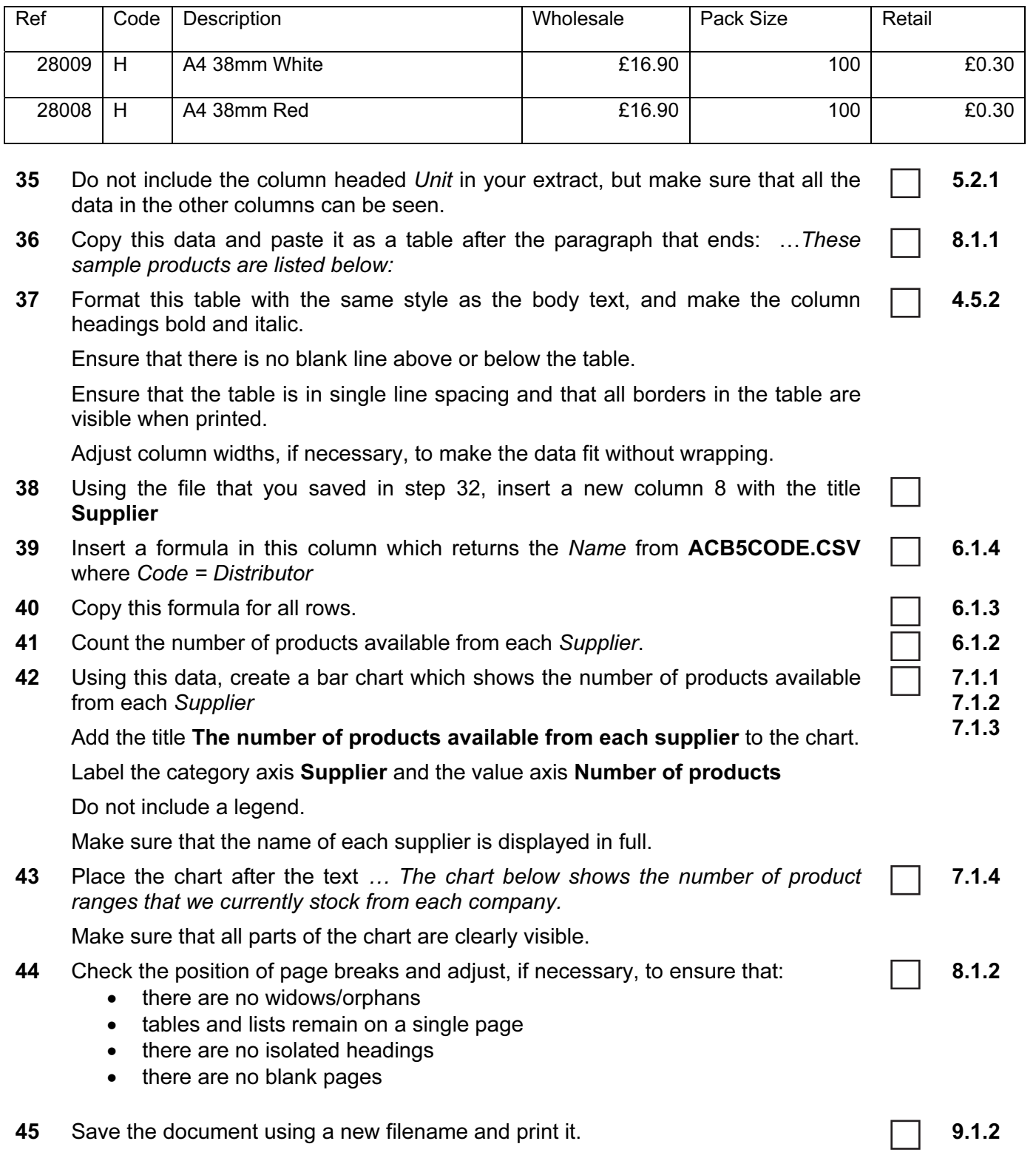

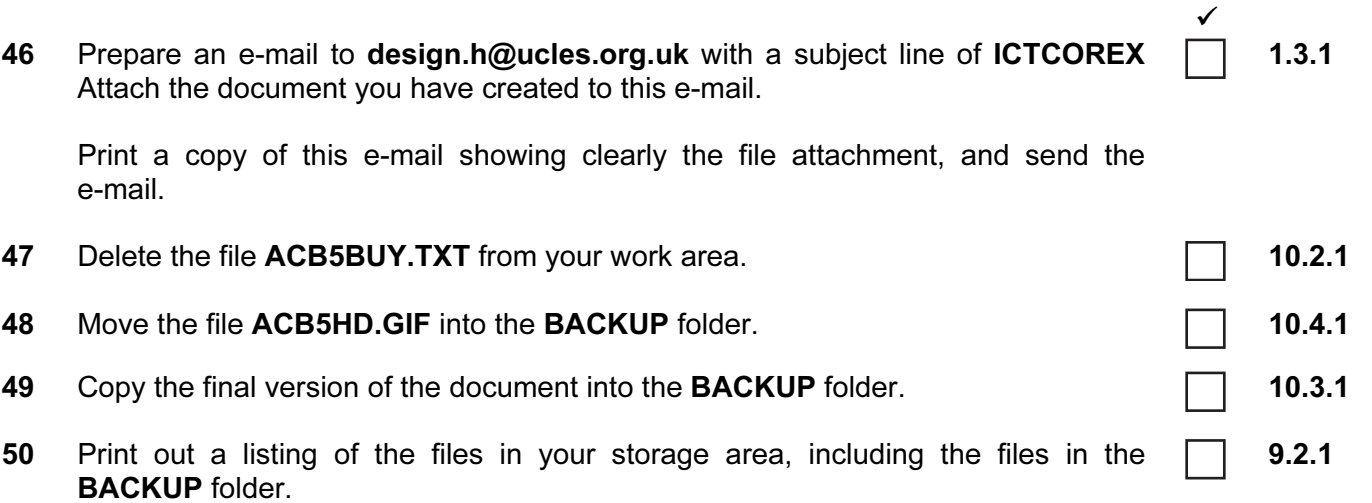

This should show the name of each file, its size and a time and date stamp.

Every reasonable effort has been made to trace all copyright holders where the publishers (i.e. UCLES) are aware that third-party material has been reproduced. The publishers would be pleased to hear from anyone whose rights they have unwittingly infringed.

University of Cambridge International Examinations is part of the University of Cambridge Local Examinations Syndicate (UCLES), which is itself a department of the University of Cambridge.

5201/B ICT (Core) 2005